# **+ AUTODOC CLUB**

## Wie **SEAT Toledo III (5P2)** Koppelstange hinten wechseln - Schritt für Schritt Anleitung

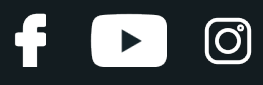

## **ÄHNLICHES VIDEO-TUTORIAL**

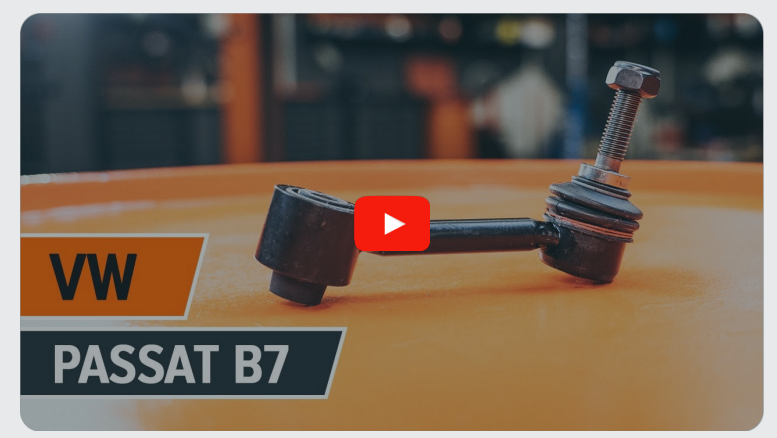

Dieses Video zeigt den Wechsel eines ähnlichen Autoteils an einem anderen Fahrzeug

## **Wichtig!**

Dieser Ablauf des Austauschs kann für folgende Fahrzeuge benutzt werden: SEAT Toledo III (5P2) 1.6, SEAT Toledo III (5P2) 2.0 FSI, SEAT Toledo III (5P2) 1.9 TDI, SEAT Toledo III (5P2) 2.0 TDI 16V, SEAT Toledo III (5P2) 1.8 TFSI, SEAT Toledo III (5P2) 2.0 TDI, SEAT Toledo III (5P2) 2.0 TFSI, SEAT Toledo III (5P2) 1.4 16V

Die Schritte können je nach Fahrzeugdesign leicht variieren.

Diese Anleitung wurde erstellt auf der Grundlage des Wechsels eines ähnlichen Autoteils für: VW Passat Limousine (362) 2.0 TDI

#### **i**  $\blacktriangleright$

## AUSTAUSCH: KOPPELSTANGE – SEAT TOLEDO III (5P2). WERKZEUGE, DIE SIE EVENTUELL BENÖTIGEN:

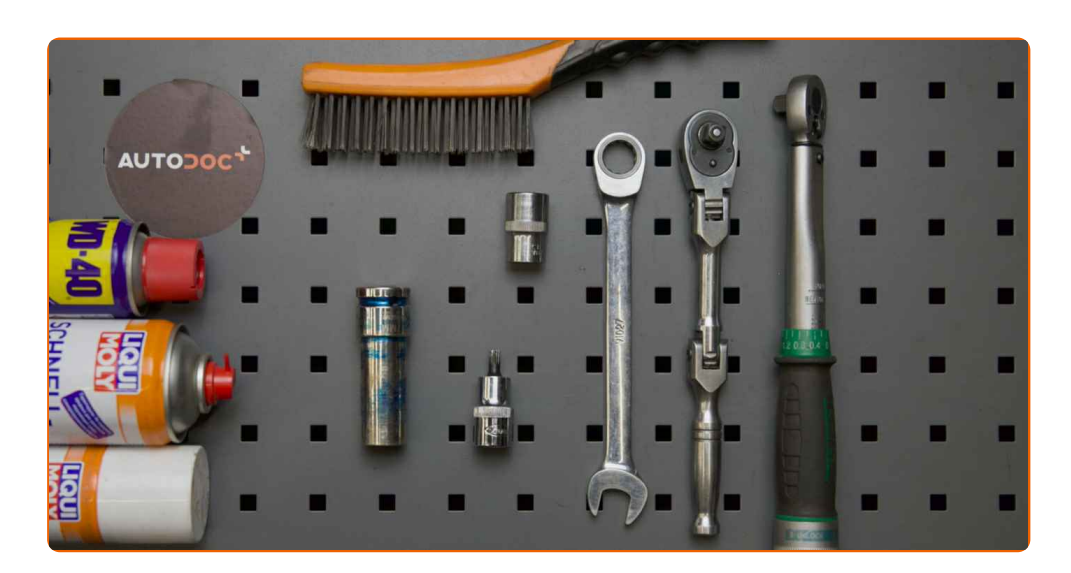

- Drahtbürste
- WD-40-Spray
- Bremsenreiniger
- Kupferpaste
- Drehmomentschlüssel
- Ring-Gabelschlüssel Nr. 16
- Steckschlüssel-Einsatz Nr. 16
- XZN-Bit-Stecknuss Nr. 6
- Impact-Nuss für Felgen Nr. 17
- Ratschenschlüssel
- Hydraulischer Getriebeheber
- **·** Unterlegkeil

**[Werkzeuge](https://www.auto-doc.at/werkzeuge/?utm_source=club.auto-doc.at&utm_medium=referral&utm_campaign=buy_tools_pdf&utm_term=at) kaufen**

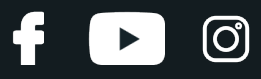

#### AUTODOC empfiehlt:

- Ersetzen Sie die Koppelstange am SEAT Toledo III (5P2) paarweise.
- Der Austauschvorgang ist für beide Koppelstange an der gleichen Achse identisch.
- Bitte beachten Sie: alle Arbeiten am Auto SEAT Toledo III (5P2) sollten bei ausgeschaltetem Motor durchgeführt werden.

## **FÜHREN SIE DEN WECHSEL IN DER FOLGENDEN REIHENFOLGE DURCH:**

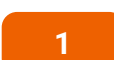

Sichern Sie die Räder mit Hilfe von Unterlegkeilen.

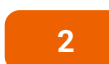

Lösen Sie die Radhalterungsschrauben. Verwenden Sie eine Schlagnuss für Felgen # 17.

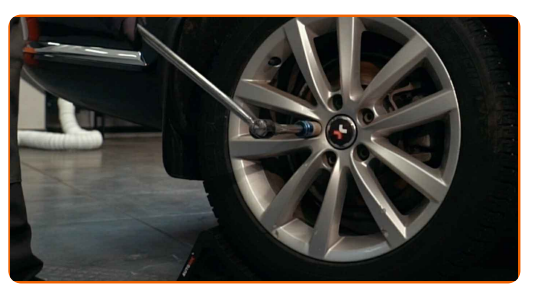

**3** Heben Sie die Rückseite des Autos und sichern auf Stützen.

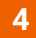

Schrauben Sie die Radbolzen heraus.

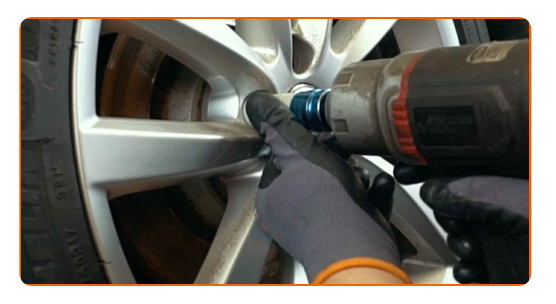

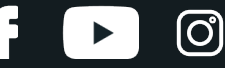

#### AUTODOC empfiehlt:

Achtung! Um Verletzungen zu vermeiden, halten Sie das Rad fest, während Sie die Befestigungsschrauben herausschrauben. SEAT Toledo III (5P2)

**5** Nehmen Sie das Rad ab.

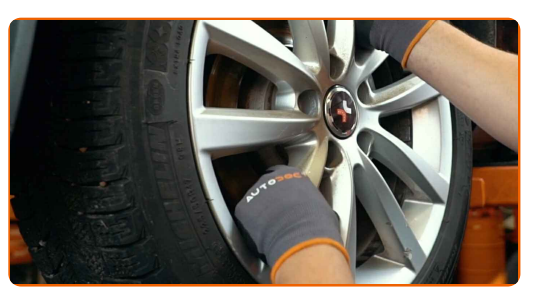

**6**

Reinigen Sie alle Gelenke der Koppelstange. Benutzen Sie eine Drahtbürste. Benutzen Sie WD-40-Spray.

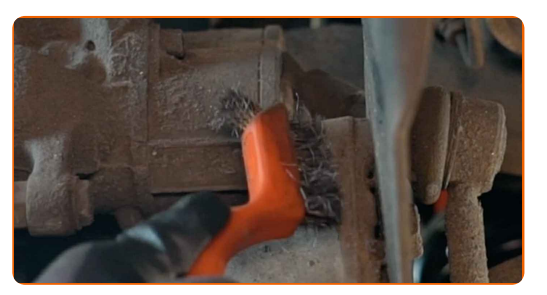

**7**

Schrauben Sie das Befestigungselement heraus, das den Stabilisator mit dem Querlenker verbindet. Verwenden Sie Stecknuss Nr. 16. Verwenden Sie einen Ratschenschlüssel.

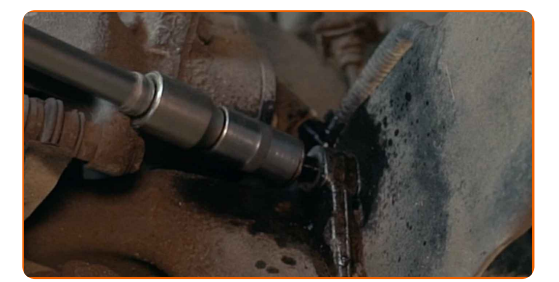

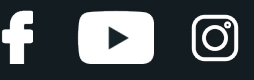

**8**

Reinigen Sie alle Gelenke der Koppelstange. Benutzen Sie eine Drahtbürste. Benutzen Sie WD-40-Spray.

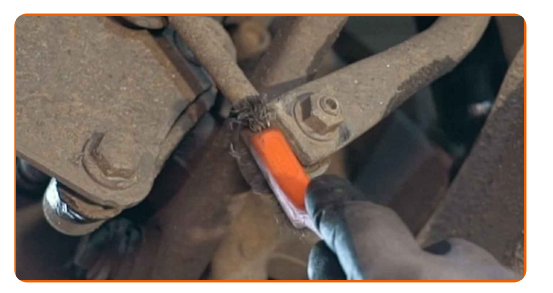

**9**

Schrauben Sie das Befestigungselement heraus, das die Druckstange mit dem Stabilisator verbindet. Verwenden Sie Ring-Gabelschlüssel Nr. 16. Benutzen Sie den XZN #6. Verwenden Sie einen Ratschenschlüssel.

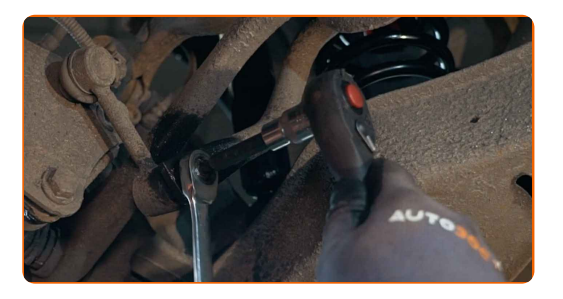

**10**

Stützen Sie den Arm. Benutzen Sie einen hydraulischen Getriebeheber.

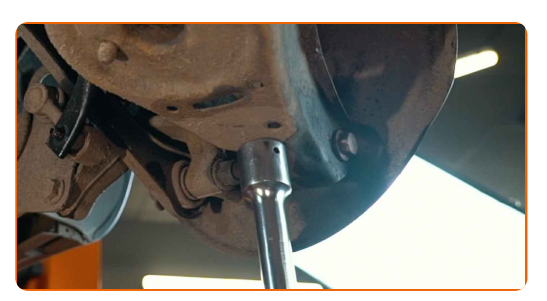

**11**

Entfernen Sie die Stabilisatorstange.

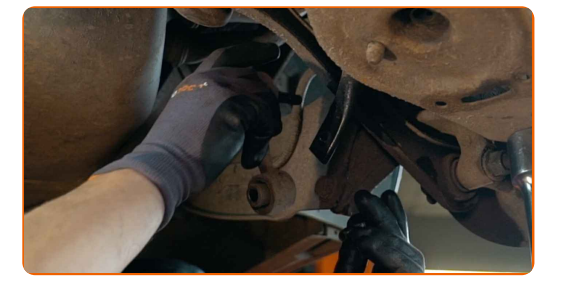

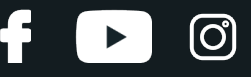

**12**

Reinigen Sie die Montagesitze der Koppelstange. Benutzen Sie eine Drahtbürste. Benutzen Sie WD-40-Spray.

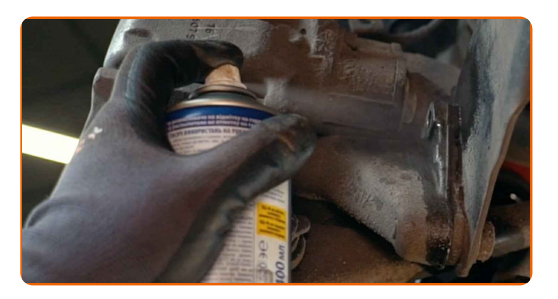

**13** Montieren Sie den Querlenker.

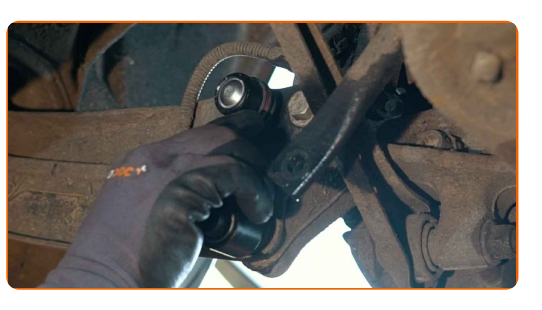

**14**

Ziehen Sie die Befestigungselemente des Stabilenkers fest. Verwenden Sie Ring-Gabelschlüssel Nr. 16. Benutzen Sie den XZN #6. Verwenden Sie einen Ratschenschlüssel.

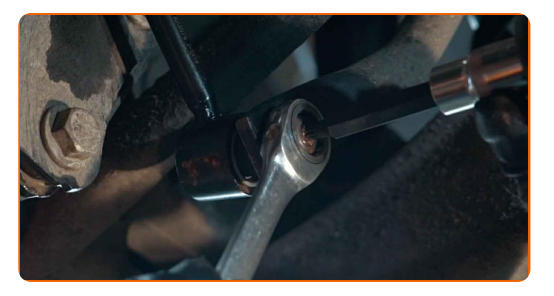

**15** Heben Sie den hydraulischen Getriebeheber um 10–15 cm an.

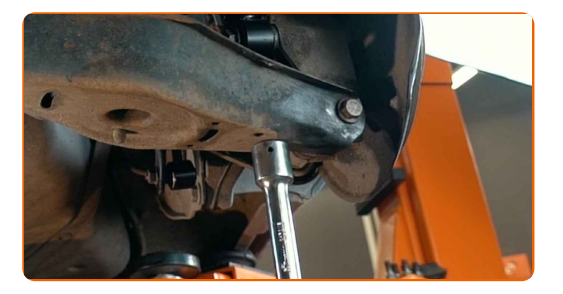

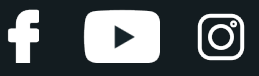

**16**

Ziehen Sie das Befestigungselement an, das die Druckstange mit dem Stabilisator verbindet. Verwenden Sie Ring- Gabelschlüssel Nr. 16. Benutzen Sie den XZN #6. Verwenden Sie Stecknuss Nr. 16. Verwenden Sie einen Drehmomentschlüssel. Ziehen Sie ihn mit 45 Nm Drehmoment fest.

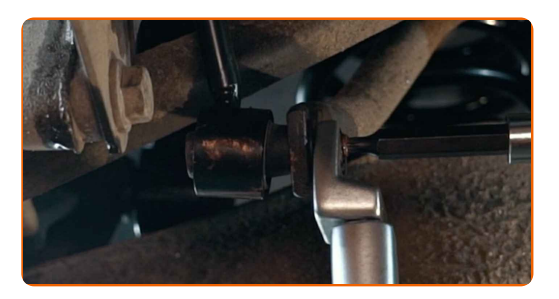

**17**

Ziehen Sie das Befestigungselement an, das den Stabilisator mit dem Querlenker verbindet. Verwenden Sie Ring- Gabelschlüssel Nr. 16. Benutzen Sie den XZN #6. Verwenden Sie Stecknuss Nr. 16. Verwenden Sie einen Drehmomentschlüssel. Ziehen Sie ihn mit 45 Nm Drehmoment fest.

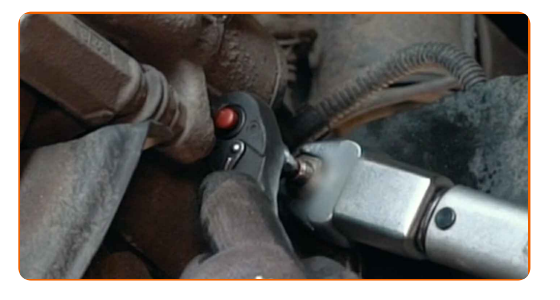

**18**

Behandeln Sie alle Gelenke der Koppelstange. Benutzen Sie ein Kupferschmiermittel.

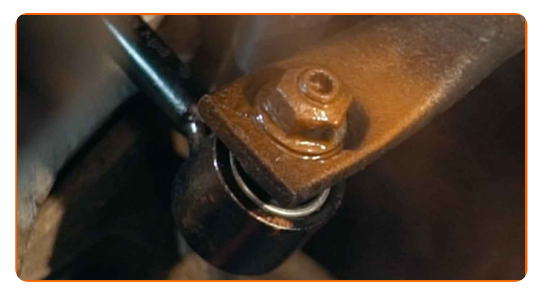

**19**

Entfernen Sie den Träger unter dem Arm.

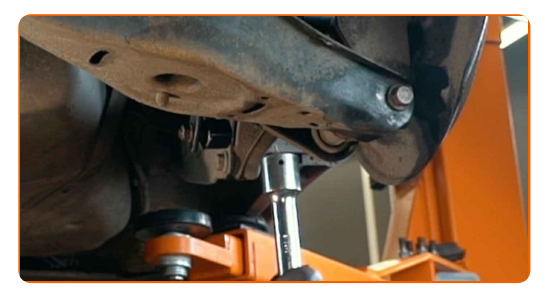

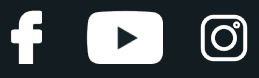

## AUTODOC empfiehlt:

Austausch: Koppelstange – SEAT Toledo III (5P2). Senken Sie den Getriebeheber langsam und ruckfrei ab, um eine Beschädigung der Komponenten und Vorrichtungen zu vermeiden.

**20**

Reinigen Sie die Oberfläche an welcher die Felge montiert werden soll. Benutzen Sie eine Drahtbürste.

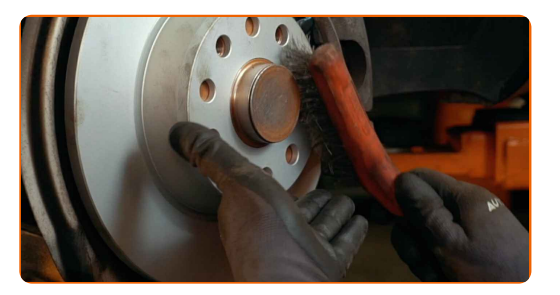

**21**

Behandeln Sie die Oberfläche, an der die Bremsscheibe die Felge berührt. Benutzen Sie ein Kupferschmiermittel.

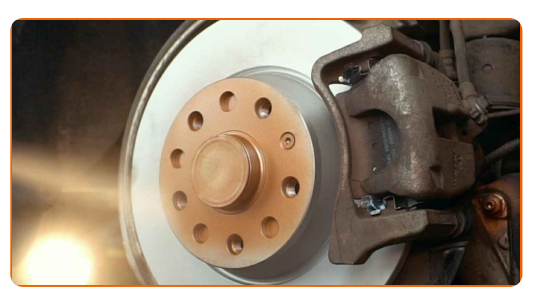

**22**

Die Bremsscheibenoberfläche reinigen. Benutzen Sie einen Bremsenreiniger.

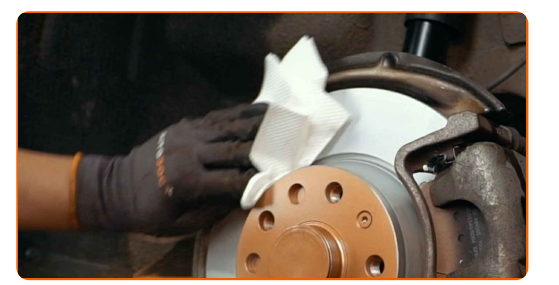

#### AUTODOC empfiehlt:

Austausch: Koppelstange – SEAT Toledo III (5P2). Lassen Sie einige Minuten nach dem Auftragen des Sprays verstreichen.

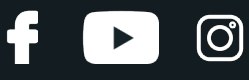

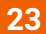

Bringen Sie das Rad an.

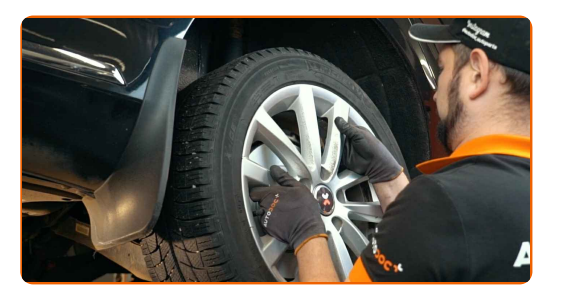

## AUTODOC empfiehlt:

Wichtiger Hinweis! Halten Sie das Rad, während Sie die Befestigungsschrauben einschrauben. SEAT Toledo III (5P2)

**24**

Schrauben Sie die Radbolzen fest. Verwenden Sie eine Schlagnuss für Felgen # 17.

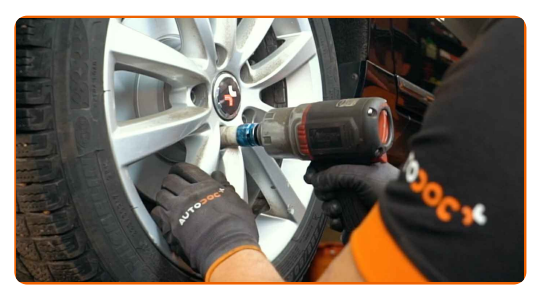

**25**

Senken Sie das Auto und ziehen Sie die Radschrauben über Kreuz an. Verwenden Sie eine Schlagnuss für Felgen # 17. Verwenden Sie einen Drehmomentschlüssel. Ziehen Sie ihn mit 120 Nm Drehmoment fest.

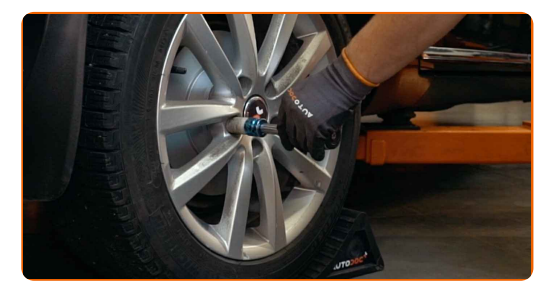

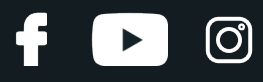

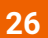

Entfernen Sie den Wagenheber sowie die Unterlegkeile.

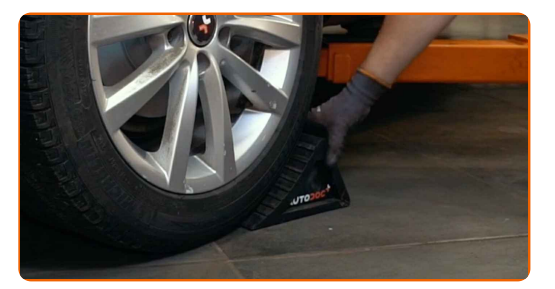

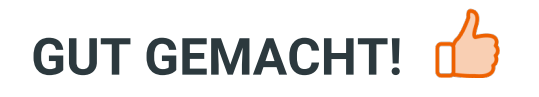

**WEITERE [TUTORIALS](https://club.auto-doc.at/manuals/seat/toledo/toledo-iii-5p2?utm_source=club.auto-doc.at&utm_medium=referral&utm_campaign=vote_PDF&utm_term=at) ANSEHEN**

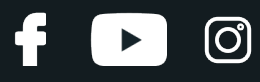

## **AUTODOC — TOP QUALITÄT UND PREISWERTE AUTOTEILE ONLINE**

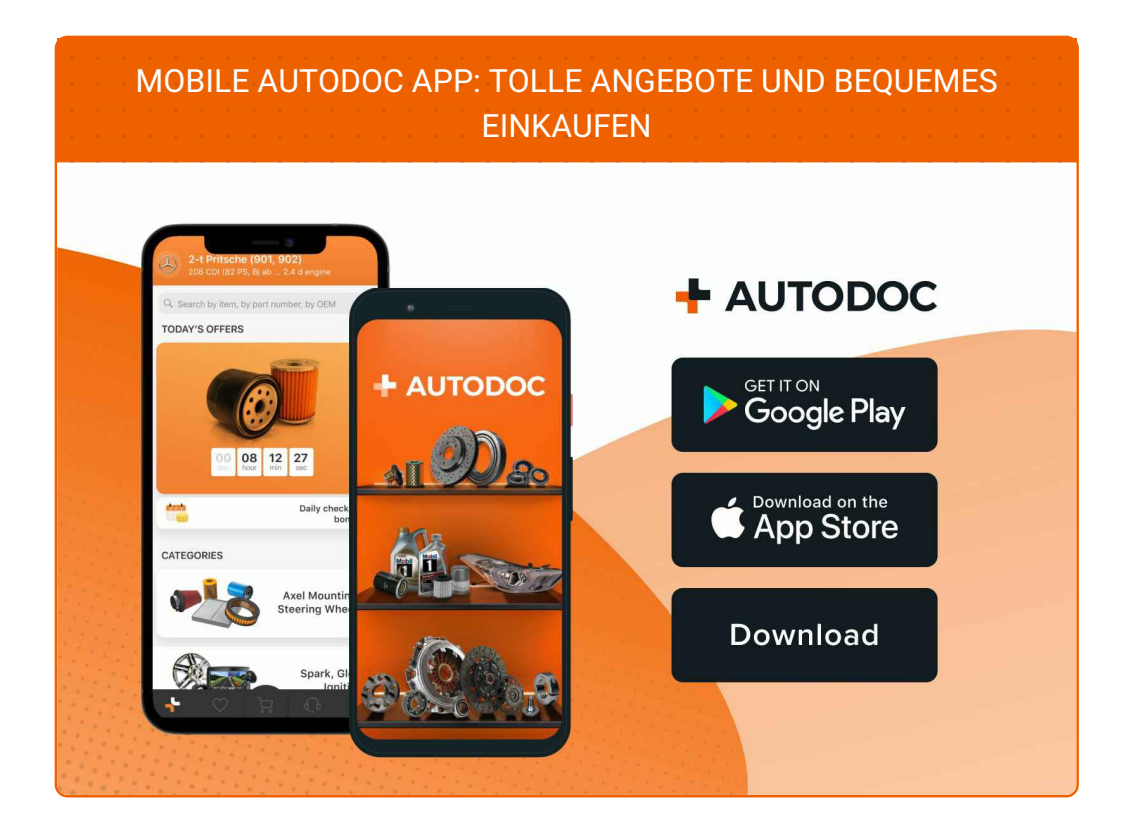

**EINE GROSSE AUSWAHL AN [ERSATZTEILEN](https://www.auto-doc.at?utm_source=pdf) FÜR IHR AUTO**

**[KOPPELSTANGE:](https://www.auto-doc.at/autoteile/koppelstange-10677?utm_source=pdf) EINE GROSSE AUSWAHL**

## **HAFTUNGSAUSSCHLUSS:**

Das Dokument beinhaltet nur allgemeine Empfehlungen die hilfreich für Sie sein können, wenn Sie Reparatur- oder Ersatzmaßnahmen durchführen. AUTODOC haftet nicht für Verluste, Verletzungen, Schäden am Eigentum, die während des Reparatur- oder Ersatzprozesses durch eine fehlerhafte Anwendung oder eine Fehlinterpretation der bereitgestellten Informationen auftreten.

AUTODOC haftet nicht für irgendwelche möglichen Fehler und Unsicherheiten dieser Anleitung. Die Informationen werden nur für informative Zwecke bereitgestellt und können Anweisungen von einem Spezialisten nicht ersetzen.

AUTODOC haftet nicht für die falsche oder gefährliche Verwendung von Geräten, Werkzeugen und Autoteilen. AUTODOC empfiehlt dringend, vorsichtig zu sein und die<br>Sicherheitsregeln zu beachten, wenn Sie die Reparatur oder Ers wird nicht garantieren, dass Sie das richtige Level an Verkehrssicherheit erreichen.

© Copyright 2022 – Alle Inhalte, insbesondere Texte, Fotografien und Grafiken sind urheberrechtlich geschützt. Alle Rechte, einschließlich der Vervielfältigung, Veröffentlichung, Bearbeitung und Übersetzung, bleiben vorbehalten, AUTODOC GmbH.